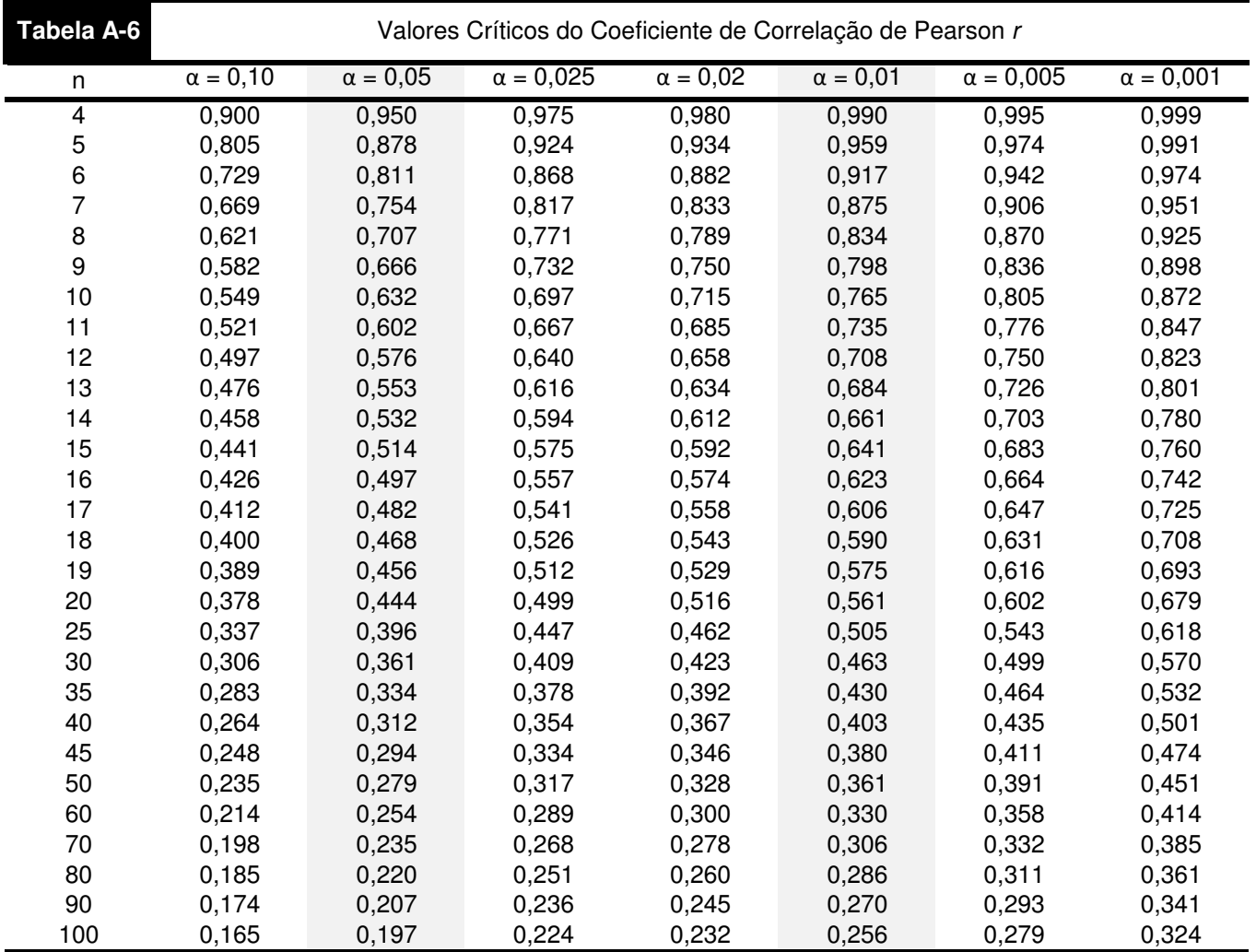

Nota: Para testar H<sub>0</sub>:  $\rho = 0$  versus H<sub>1</sub>:  $\rho \neq 0$ .

Rejeite  $H_0$  se o valor absoluto de  $r$  for maior que o valor crítico na tabela.